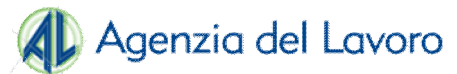

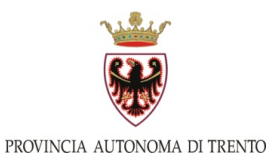

# **GRUPPI DI SOSTEGNO ATTIVO ALLA RICOLLOCAZIONE**

# **Destinatari**

Disoccupati da più di 12 mesi a causa di riduzione del personale o cessazione dell'attività produttiva. Il progetto si rivolge ad un massimo di 50 partecipanti

# **Iscrizione al Progetto**

Dal **12 giugno 2017 al 30 giugno 2017** presso il proprio Centro per l'Impiego

# **Periodo e luogo di attuazione**

Le attività si sviluppano nel periodo luglio 2017 – settembre 2017 a Trento e Rovereto

# **Durata**

16 ore (4 incontri da 4 ore ciascuno)

# **N. partecipanti laboratorio**

Dai 3 agli 8 lavoratori

# **Laboratori pratici finalizzati all'acquisizione di strumenti individuali**

L'operatore del CPI svolge un primo orientamento sulla scelta del laboratorio A e B in relazione alle capacità e strumenti in ingresso del partecipante.

All'interno del laboratorio verrà siglato un patto formativo che individuerà, in un percorso personalizzato, gli strumenti da acquisire, da aggiornare e le capacità da mettere in gioco.

# **Acquisizione delle competenze informatiche necessarie alla ricerca attiva del lavoro**

Ai partecipanti saranno messi a disposizione PC per le esercitazioni e una postazione PC su prenotazione per l'addestramento in caso di mancanza di proprie attrezzature informatiche.

# **Formazione sulla Sicurezza**

Il lavoratore che non è in possesso di attestato sulla Formazione Generale (4 ore) ha la possibilità di svolgere tale formazione all'interno del progetto ma fuori dalla programmazione dei laboratori.

# **Valutazione degli strumenti prodotti ed attestazione delle capacità dimostrate**

Il laboratorio prevede che il partecipante venga sostenuto nella compilazione del Diario di Attivazione se individuata la difficoltà.

A conclusione del laboratorio il partecipante consegnerà all'operatore del CPI assegnato il Diario con allegati gli strumenti acquisiti e/o perfezionati e l'attestato recante l'evidenza degli strumenti e capacità acquisite in sede di laboratorio.

Se ritenuto opportuno, viene progettata una ulteriore fase di supporto, consistente nell'attivazione di eventuale tirocinio, di un percorso di tutorato personalizzato e inserimento lavorativo e di iniziative formative esistenti sul libero mercato (Intervento 3G o 3Ac).

La fase di staffetta Job Club-CPI può essere supportata da un'azione di accompagnamento e supporto da parte di un tutor del corso.

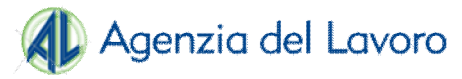

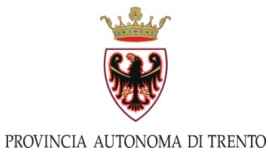

# **GRUPPI DI SOSTEGNO ATTIVO ALLA RICOLLOCAZIONE**

**Contenuti del Laboratori**

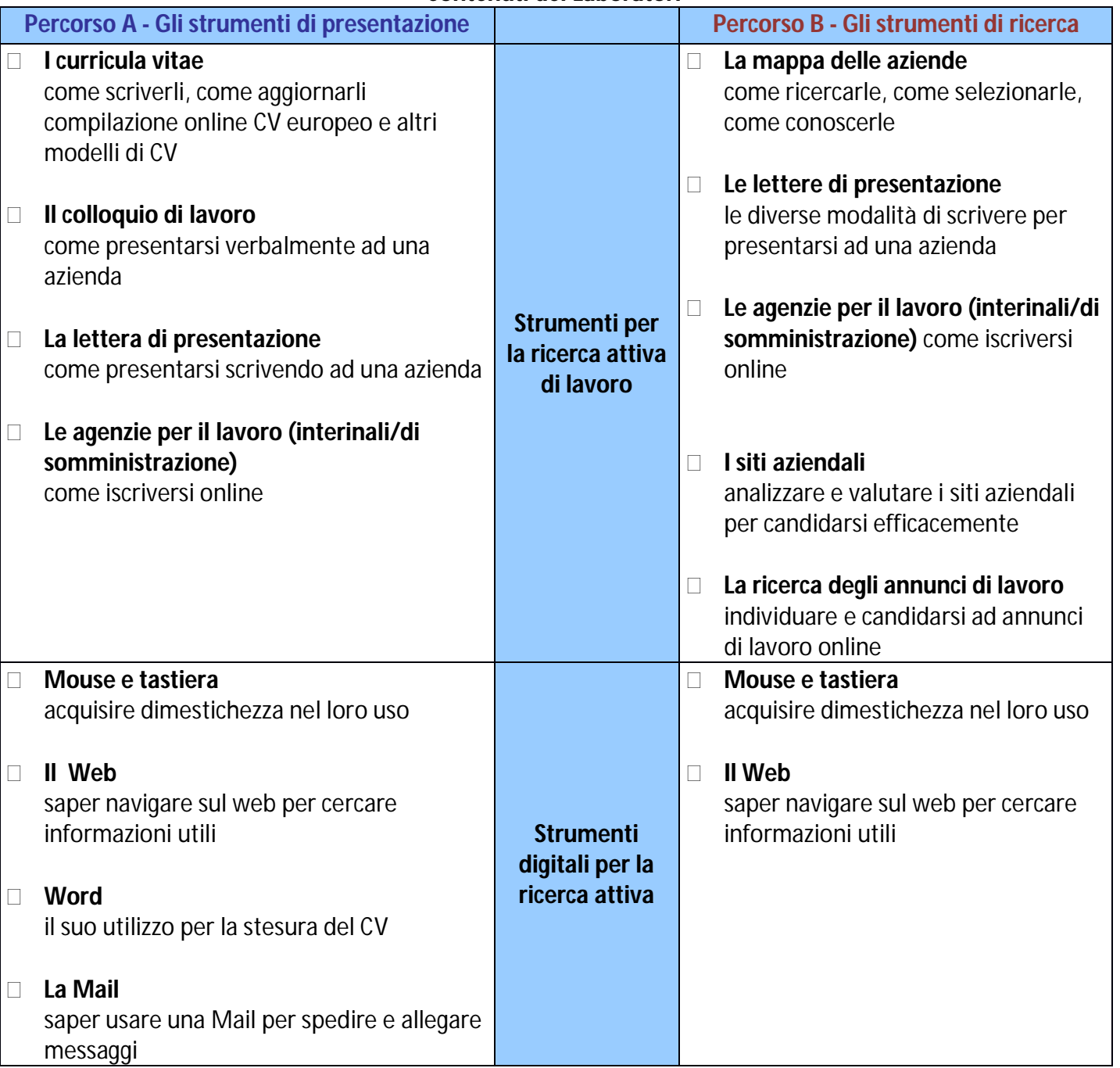

#### **Articolazione**

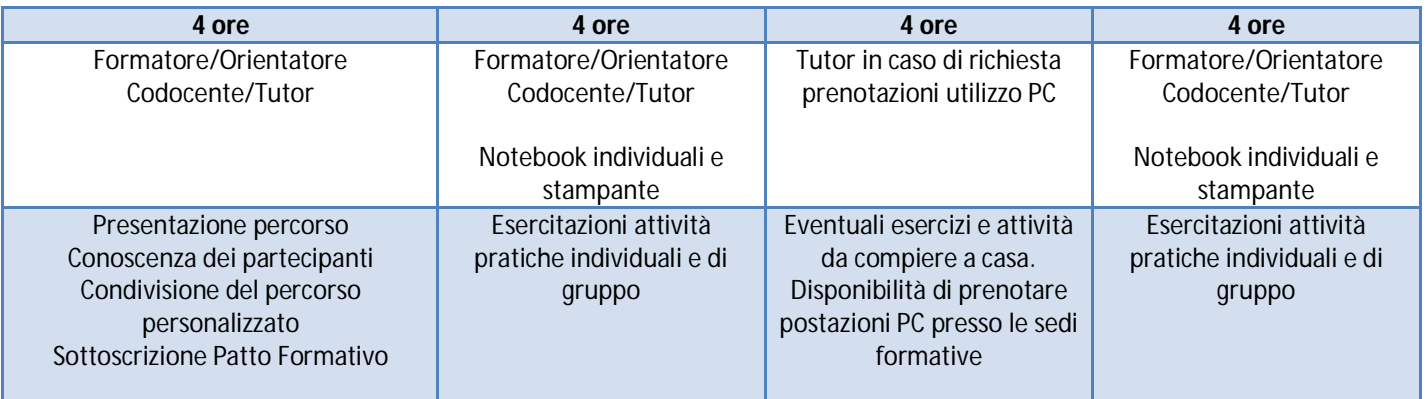